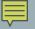

# PASS BY VALUE

Most common and easiest to understand

Delroy A. Brinkerhoff

#### 

## SIMPLE DATA

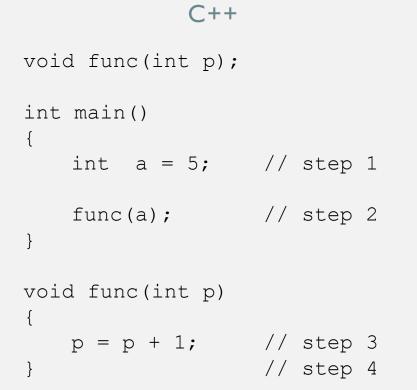

#### MEMORY

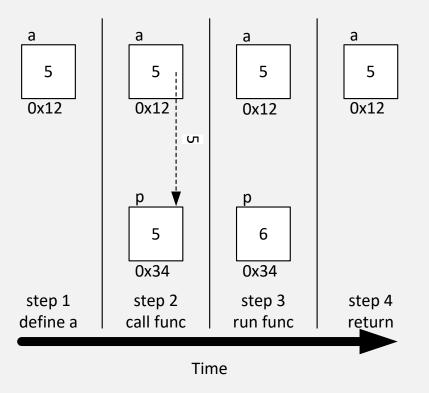

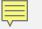

## STRUCTURED DATA

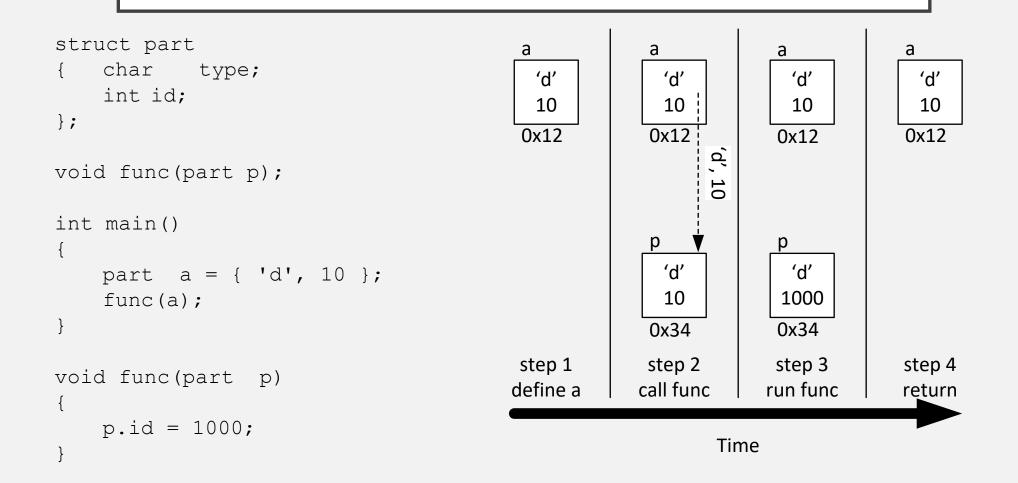